## **Remiss**

Nyheter 3.9

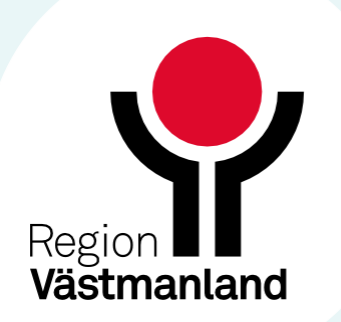

## **Vidarebefordra remiss tillbaka till sändande enhet**

- Nu är det möjligt för den mottagande enheten att vidarebefordra en remiss tillbaka till den sändande enheten efter att remissen har accepterats.
- Tidigare fanns inte den sändande enheten med i urvalet med enheter som remissen kan vidarebefordras till, vilket den numera gör.

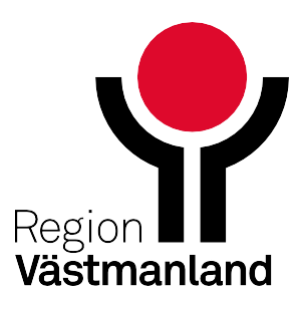

## **Bilaga till remissbekräftelse**

Nu är det möjligt att bifoga en bilaga med remissbekräftelsen.

Om din verksamhet har behov av att kunna bifoga bilaga med remissbekräftelse till patient, lägg ett ärende till Cosmicsupporten.

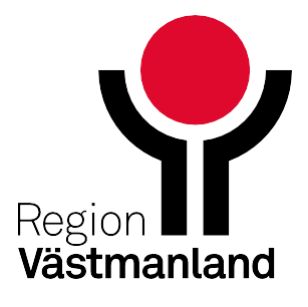